| Form Details:                                                                                                    |
|----------------------------------------------------------------------------------------------------|
| Company name:                                                                                                    |
|                                                                                                    |
| Integration team member: Australia Post accounts:                                                                                                    |
|                                                                                                    |
| Current Warehouse Management System or integration method:                                                                                                    |
|                                                                                                    |
| 1. Integration Type                                                                                                    |
| Please check the integration type being validated:                                                                                                    |
| Direct Integration Platform Partner Validation Parcel Send Web UI with API Calls (Hybrid)                                                                               |
|                                                                                                    |
| 2. Partnership Agreement                                                                                                    |
| If the integration is via a 3rd Party, Platform Partner or a combination of both, please confirm that the license agreement has been signed and returned for execution. |
| API License Agreement signed: *Execution Date: select the date the agreement was executed                                                                               |
| Yes* No                                                                                                    |
| If Yes, please confirm you are including the Partner ID in <b>ALL</b> your API payloads:  Select the field and use the date picker                                      |
| Yes No                                                                                                    |
| 3. Label Type                                                                                                    |
| Please check the integration type being validated:                                                                                                    |
| Generating Own Labels Please ensure your workflow consumes a 'successful' create Shipment API response before printing the label.                                       |
| 4. Lodgement Plan                                                                                                    |
| Describe the integration workflow and plan:                                                                                                    |
|                                                                                                    |
|                                                                                                    |
|                                                                                                    |
|                                                                                                    |
|                                                                                                    |
|                                                                                                    |
|                                                                                                    |

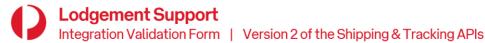

### 5. Product Features

| Item                             | Please select all features that apply |
|----------------------------------|---------------------------------------|
| Authority To Leave (ATL)         |                                       |
| Safe Drop                        |                                       |
| Allow Partial Delivery           |                                       |
| Signature on Delivery            |                                       |
| Dangerous Goods (DG)             |                                       |
| Returns                          |                                       |
| SSCC Barcoding                   |                                       |
| Transit Cover / Transit Warranty |                                       |
| Other remarks                    |                                       |

### 6. API Calls

Please select all API Calls implemented:

#### 6 a) Shipping API Calls:

| Get Access Token | Delete Shipment         |
|------------------|-------------------------|
| Create Shipment  | Delete Article          |
| Create Labels    | Estimate Shipment Price |
| Create Manifest  | Get Shipment            |
| Get Manifest     | Update Shipment         |

### 6 b) Tracking API Calls:

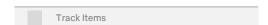

#### 6 c) Supplementary Features:

| Collections API    |
|--------------------|
| Collections Widget |

## 7. JSON Payloads

Please provide JSON payloads for each request/response.

## 8. Manifest Summary

Please check hard-copy of Manifest Summary implemented:

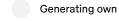

Generating via API

# O A dalama N/altidatt

| 9. Address Validation                                                                                                    |
|----------------------------------------------------------------------------------------------------|
| Describe the method and tools used to validate addresses:                                                                                                    |
|                                                                                                    |
| 10. Error Handling                                                                                                    |
| Describe the error handling methods applied to the integration. The intent of this section is to ensure that sufficient error handling is implemented to capture the error and provide sufficient information about the error in manifest for the relevant parties to troubleshoot the issue. This should include information provided back to the end user (error messages need to contain sufficient information to enable further investigation). |
| Describe the process to troubleshoot errors – including who is responsible:                                                                                                    |
|                                                                                                    |
| Please check your solution:                                                                                                    |
| Allows recovery if no response or timeout response received.                                                                                                    |
| In the event of API connectivity issues, where a retry mechanism on requests has been implemented, please confirm the retry policy will increase the wait time between subsequent requests over time.                                                                                                    |
| Can interpret error messages returned by our Shipping & Tracking APIs and translates into meaningful (plain English) error messages to the end user.                                                                                                    |
| Provides the end user with an interface or process which allows the end user to recover shipment/manifest information without the need for complex processes or access to the underlying code.                                                                                                    |
| Internal errors which respond to the particulars of the customised solution result on error messages which point the end user to contact their IT Department or consultation with their Business for support.                                                                                                    |
| Ensure your application is able to accommodate changes in the API responses as these could vary (new elements may be included) if features are added over time.                                                                                                    |
| Please ensure that access tokens are requested in accordance with our guidance, which is available at <a href="https://developers.auspost.com.au">https://developers.auspost.com.au</a> . This includes the frequency you request access tokens and how you manage the process when the service is unavailable.                                                                                                    |
| Upon receiving an error message from our API systems, confirm that the error "ID" value can be provided to Australia Post's Lodgement Tech Support team.                                                                                                    |
| Please ensure your integration accounts for field lengths and special characters are as defined at <a href="https://developers.auspost.com.au">https://developers.auspost.com.au</a>                                                                                                    |

### 11. Basket Size

Shipments that are created throughout the course of the day are stored in a basket. At any point in time, a maximum number of 10,000 items can be stored in this 'basket'. Items are cleared from the basket after you include the item/shipment into a manifest. Please check your solution: Leverages the update and/or delete shipment call(s) to ensure effective management of this basket. Can interpret the error message that will be returned when you exceed the basket size. 12. Service Availability and Status We regularly conduct health checks and system optimisations of our technology platform. From time-to-time, scheduled temporary suspension of services are required to complete maintenance work. Please register for status updates at status.developers.auspost.com.au Do you have a formalised process in place for communicating planned outages within your organisation? No 13. Limitations and Considerations If more than 2000 items will need to be added to a manifest, the manifest will need to be split up into separate Create Manifest payloads. Does your system adhere to the "2000 maximum article limit per Create Manifest" requirement? No Yes If generating labels outside of the Shipping API please confirm with your integration specialist that the consignment and label range has been defined correctly so as not to produce duplicates or errors in our systems. Has this been completed? Yes Nο When using SSCC labelling, the GS1 ID needs to be unique for each product group. Discuss your options with our Lodgement Integration team. Please confirm the GS1 ID is unique if applicable? Yes No, or N/A

# **Lodgement Support**

If you require any further support, please visit our contact form: auspost.com.au/lodgement-techsupport